## $\rightarrow$  Schulcampus  $RLP$

## Lizenzangaben bearbeiten

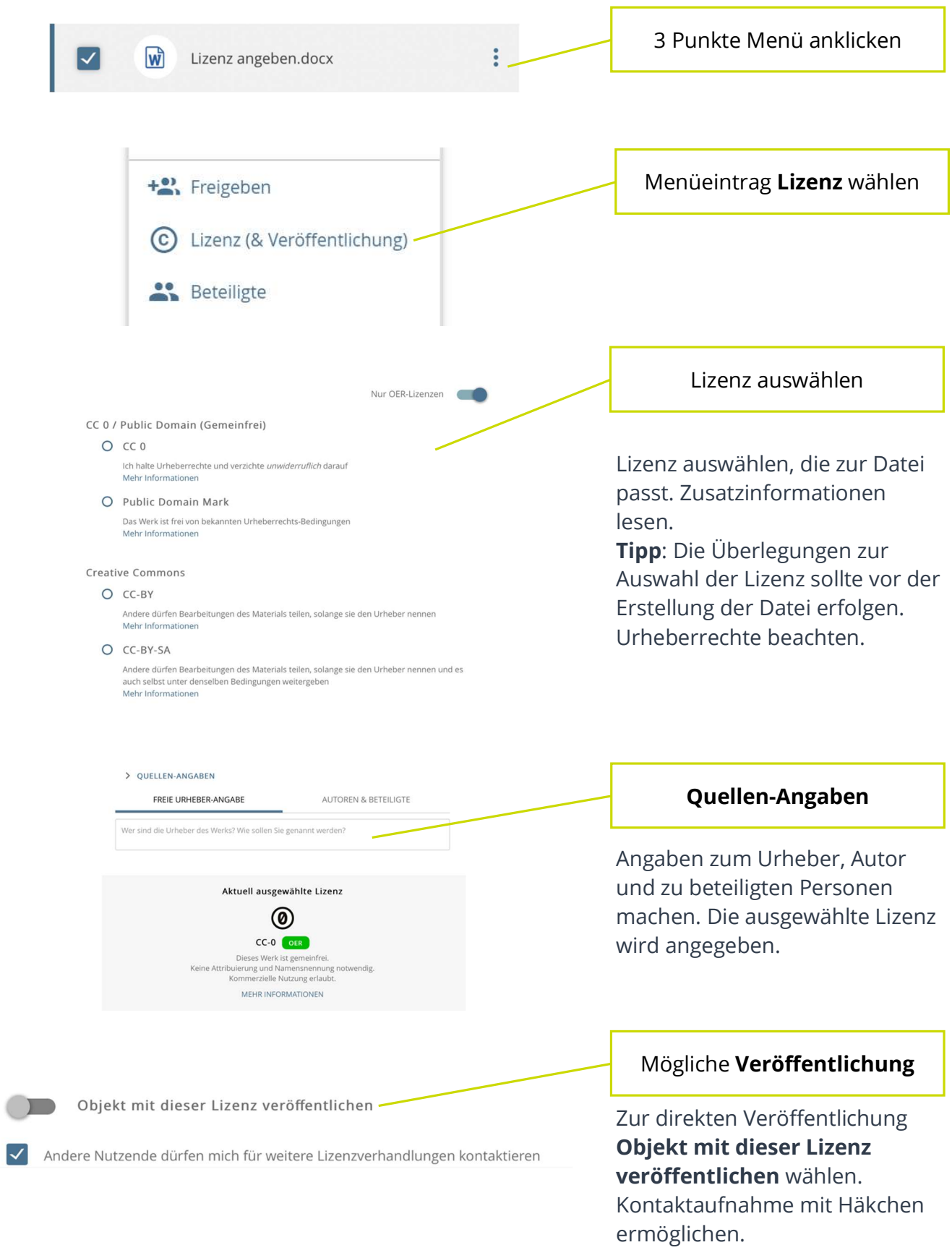

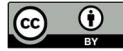